## Edital de Pregão Presencial Nº 89 Ata da Sessão Pública do Pregão Presencial

Reuniram-se no dia 03/06/2022, as 14:11:11, na PREFEITURA MUNICIPAL DE ORLANDIA, o PREGOEIRO e sua equipe de apoio, designados pelo(a) Portaria 5138 com o objetivo de PREGOEIRO tratando do Edital de Pregão Presencial Nº 89 destinado a CONTRATAÇÃO DE EMPRESA ESPECIALIZADA EM ENGENHARIA PARA EXECUÇÃO DE SERVIÇOS DE TAPA BURACO.

Abaixo segue os licitantes classificados e que participaram da licitação:

15507 M M DA SILVA EIRELI

CNP.L 42 688 359/0001 43

## LOTE 1 - CONTRATAÇÃO DE EMPRESA ESPECIALIZADA EM ENGENHARIA PARA EXECUÇÃO DE SERVIÇOS DE TAPA BURA

Participaram deste lote os licitantes abaixo selecionados mediantes os critérios de classificação no artigo 4 da lei 10.520/02, com suas respectivas propostas:

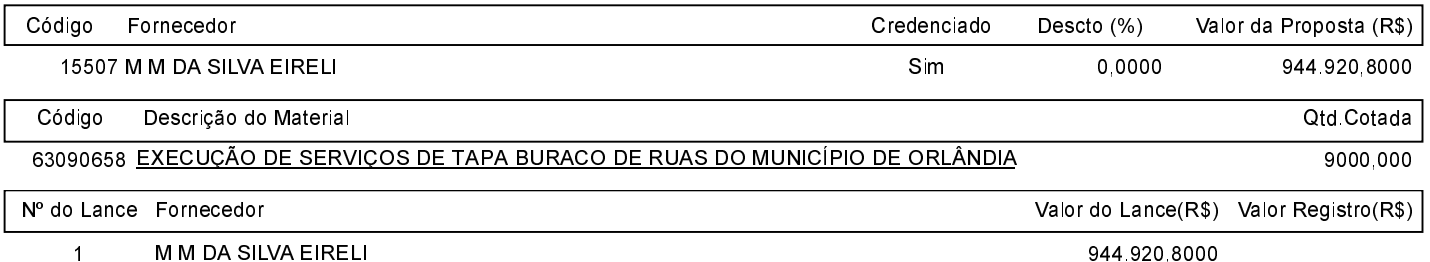

O licitante M M DA SILVA EIRELI declarou que não possui condições de melhorar ainda mais sua proposta. O pregoeiro, face a essa manifestação, também por entender que as propostas ofertadas na última rodada de lances são vantajosas para o município, declara vencedor do lote 1 deste Pregão Presencial o fornecedor M M DA SILVA EIRELI pelo valor de R\$ 944.920.8000 (novecentos e quarenta e quatro mil novecentos e vinte reais e oitenta centavos).

Sobre a documentação dos licitantes: Após análise, foi constatado pelo pregoeiro e sua equipe de apoio que todos os documentos da empresa vencedora estão de acordo com o solicitado no edital. Não houve presente na sessão nenhum representante da pasta requerente. Após análise e aprovação da documentação exigida, o pregoeiro prosseguirá para a homologação do processo e confecção do termo de contrato. O licitante renuncia expressamente o direito de qualquer recurso e o vencedor fica desde já convocado a comparecer junto à Prefeitura Municipal de Orlândia, para assinar o termo de contrato no prazo de até 05 (cinco) dias corridos, contados da assinatura desta ATA. Quando a Adjudicatária, convocada dentro do prazo de validade de sua proposta, se recusar a assinar o contrato, fica sujeita a infratora às penas prevista no artigo 7º da Lei n.º 10.520 de 17/07/2002.

Após verificada a regularidade da documentação dos licitantes melhores classificados, os mesmos foram declarados vencedores dos respectivos lotes, tendo sido, então, concedida a palavra aos participantes do certame para manifestação da intenção de recurso, e em seguida foi divulgado o resultado da licitação conforme indicado no quadro Resultado da Sessão Pública. Nada mais havendo a declarar foi encerrada a sessão às 14:11 horas do dia 3 de Junho de 2022, cuja ata foi lavrada e assinada pelo Pregoeiro Oficial e Equipe de Apoio.

Assinatura do pregoeiro e dos membros da comissão que estiveram presentes.

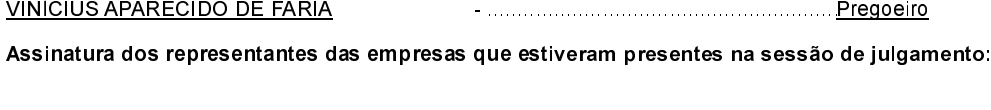

MARCOS ANTONIO ANHEZINI

JORDANA MARIOTTI RIBEIRO